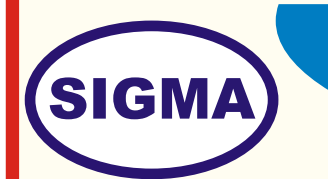

## **SIMULATION OF SPEECH CODING AND DECODING TRAINER**

MODEL - SPEECH100

This Software trainer provides Simulation of Speech Coding and Decoding in MATLAB.

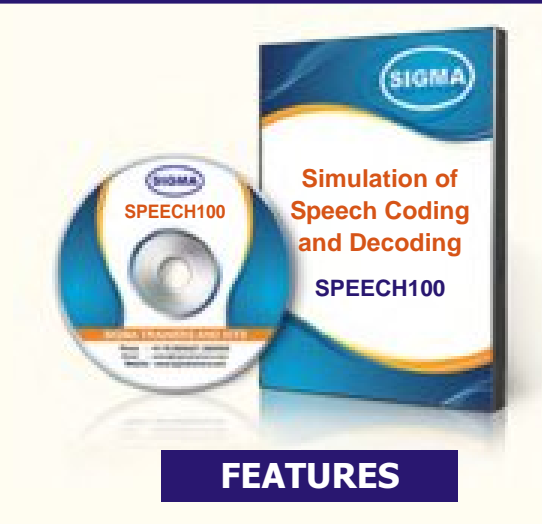

- 1. Study of the detailed theory of Simulation of Speech Coding and Decoding as used in Mobile Communication.
- 2. Simulation of Speech Coding and Decoding in MATLAB.

 **Note: - Matlab Software Version 7 or greater is required to this simulations.**

## **SPECIFICATIONS**

- 1. Speech Coding Simulation Software : 2 Nos.
- 2. Matlab Simulation .m files : more than 50 Files
- 
- 3. Audio Signal library in the state of the state of the state of the state of the state of the state of the state of the state of the state of the state of the state of the state of the state of the state of the state of
- **4. Books for Speech Coding and Decoding : 10 Nos in pdf Format**
- 
- **5. Mp4 Video Class for Speech Coding and Decoding : 40 Classes in Mp4 on Pen Drive**

## **EXPERIMENTS**

- 1. To understand different types of Codecs and compare them as used in Mobile Communication.
- 2. To understand Voice Compression Technics
- 3. To simulate PCM Waveform Coder
- 4. To simulate ADPCM Waveform Coder
- 5. To simulate LPC Vocoder
- 6. To simulate CELP Vocoder
- 7. To Record / Compress Original Speech with different Pitch. Sampling Rates and Frequencies and frames
- 8. To observe effects of Pitch variation in generated signals with respect to original signal
- 8. To observe effects of Compression and Sampling in recovered signal with respect to original signal
- 9. To observe Spectrographs of original and generated Speech signals
- 10. To observer effects on synthesized signal with different windows like Hamming, Hanning, Triangular etc.

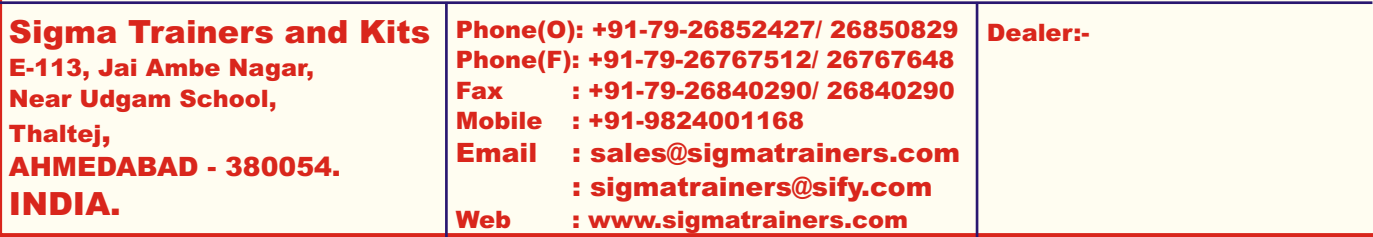